### Chapter 15

#### Transaction Management

# **Outline**

- **Exercise Transaction basics**
- Concurrency control
- **Transaction design issues**
- Workflow management

#### Transaction Definition

- Collection of database operations processed as one logical unit of work
- Prevents lost data due to
	- **Interference among concurrent users**
	- Failures
- **Example 1 Supports daily operations of an** organization

# ATM Example (No Transaction)

CREATE PROCEDURE withdraw(IN id INT, IN amt NUMERIC(18,2)) BEGIN

DECLARE curamt numeric(18,2)

END;

SELECT balance INTO curamt FROM account WHERE account  $id = id;$ IF NOT curamt IS NULL THEN IF curamt - amt  $\geq 0$  THEN UPDATE account SET balance  $=$  curamt - amt WHERE account  $_id = id;$ END IF; END IF;

What can go wrong if two people execute this procedure against the same account, simultaneously?

**account**

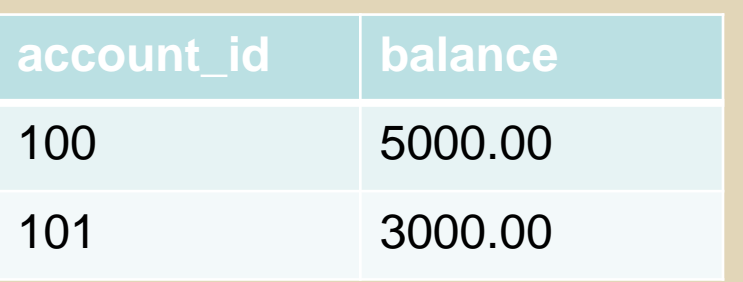

# ATM Transaction Example

CREATE PROCEDURE withdraw(IN id INT, IN amt NUMERIC(18,2)) BEGIN

DECLARE curamt numeric(18,2) **START TRANSACTION;** SELECT balance INTO curamt FROM account WHERE account  $id = id;$ IF NOT curamt IS NULL THEN IF curamt - amt  $\geq 0$  THEN UPDATE account SET balance  $=$  curamt - amt WHERE account  $_id = id;$ END IF; END IF; **COMMIT;**

END;

#### **Transaction Properties**

- Atomic
	- **All updates in a given transaction either** succeed or fail as a unit
- Consistent
	- Because of the atomic and isolated properties, a properly designed transaction is guaranteed to take the database from one valid state to another

#### Transaction Properties

- Isolated
	- **When transactions run concurrently, one** transaction cannot "see" updates made by another concurrent transaction
- Durable
	- **A transaction's updates persist upon** completion, even if certain types of system failure occur

## Concurrency Control

- **Problem definition**
- **EXCONCUTERCY CONTROL problems**
- **EXCONCUTERCY CONTROL TOOLS**

# Concurrency Control Problem

#### **• Objective:**

▪ Maximize **throughput**: number of transactions processed per unit time

#### ▪ Constraint:

- **EXECUTE:** No interference between transactions
- **Effect should be the same as if transactions** were executed sequentially

## Lost Update Problem

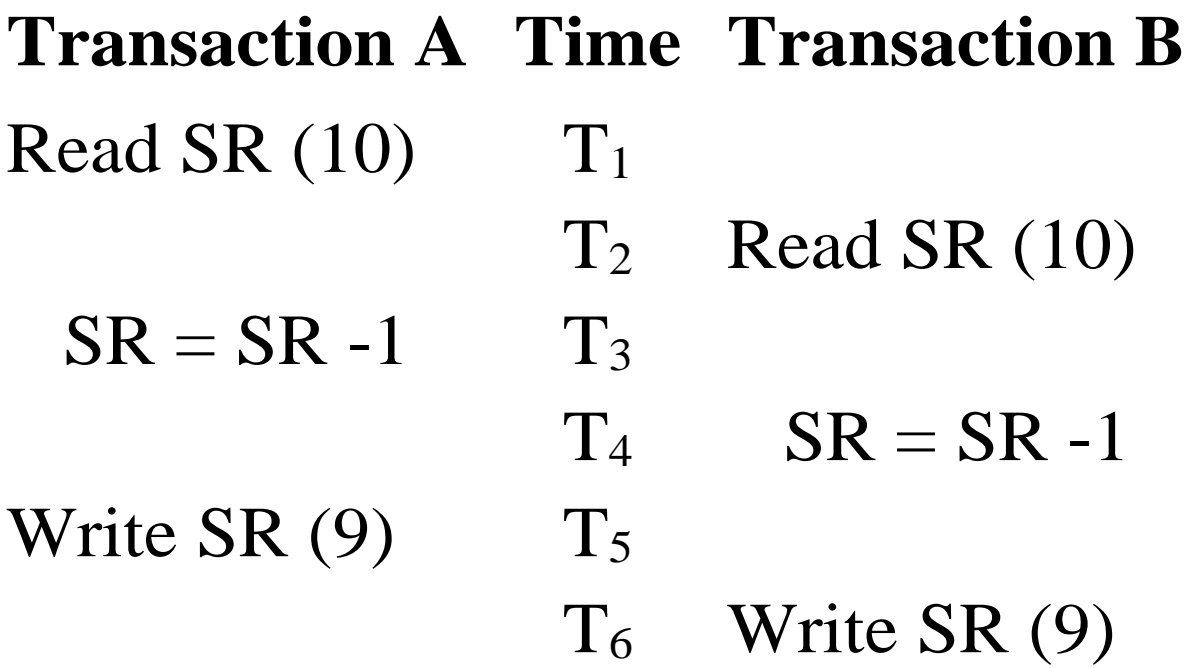

## Dirty Read Problem

**Transaction A Time Transaction B** Read SR  $(10)$  T<sub>1</sub>  $SR = SR - 1$   $T_2$ Write SR  $(9)$  T<sub>3</sub>  $T_4$  Read SR (9)  $\text{ROLLBACK}$   $T_5$ 

#### Phantom Reads

- **Interference causes inconsistency among** multiple retrievals of a subset of data
- **Examples:** 
	- **Incorrect summary**

# **Preventing Concurrency** Problems

- **Two approaches:** 
	- **Pessimistic (using locking)**
	- **Optimistic (using versioning)**

## Locking Fundamentals

- Obtain lock before accessing an item
- Wait if a conflicting lock is held
	- **Shared lock: blocks exclusive locks**
	- **Exclusive lock: blocks shared and exclusive** locks

## Two Phase Locking

Within a transaction:

- Database acquires
	- **Example 1 shared locks for SELECT statements**
	- **Exclusive locks for** INSERT/UPDATE/DELETE statements
- Locks are held until COMMIT / ROLLBACK

# Deadlock (Mutual Waiting)

- **Transaction A Time Transaction B**
- $XLock SR<sub>1</sub>$  T<sub>1</sub>
	- $T_2$  XLock SR<sub>2</sub>
- $XLock SR<sub>2</sub> (wait)$   $T<sub>3</sub>$ 
	- $T_4$  XLock SR<sub>1</sub> (wait)

#### Isolation Levels

- **Degree to which a transaction is separated** from the actions of other transactions
- Balance concurrency control overhead with interference problems
- Some transactions can tolerate uncommitted dependency and inconsistent retrieval problems
- **. Use the SET TRANSACTION ISOLATION** LEVEL statement

# SQL Isolation Levels

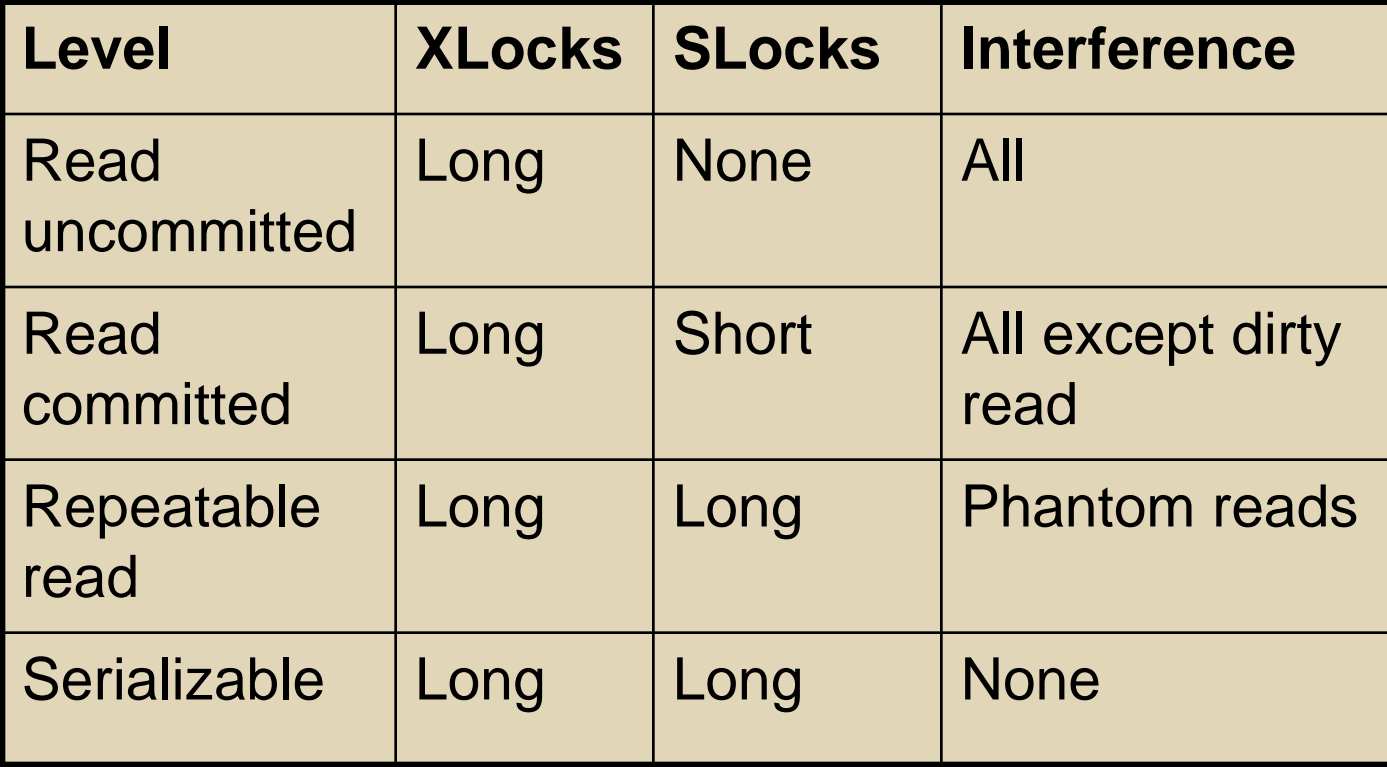

# Improving Transaction **Performance**

- **EXAGE Adjust transaction boundaries**
- **Executer transaction operations**

## Adjust Transaction Boundaries

- **E** START TRANSACTION; SELECT \* FROM ... ... prompt user for info ... UPDATE ... COMMIT TRANSACTION
- **Including user interaction in transaction** boundaries is never a good idea

# Adjust Transaction Boundaries

**Break original transaction into two:** START TRANSACTION; SELECT \* FROM ... ; COMMIT; ... prompt user for info ... START TRANSACTION; SELECT \* FROM ... ; -- still ok to proceed? UPDATE ... ; COMMIT TRANSACTION;

#### Reorder Transaction Operations

Attempt #1 START TRANSACTION; SELECT balance FROM account WHERE  $id = ?$ ; IF balance – amt withdraw  $< 0$ ROLLBACK ELSE UPDATE account SET balance = balance  $-$  amt withdraw WHERE  $id = ?$ : COMMIT END IF

#### Attempt #2

START TRANSACTION; UPDATE account SET balance = balance – amt\_withdraw WHERE  $id = ?$ : SELECT balance FROM account WHERE  $id = ?$ : IF balance < 0 ROLLBACK ELSE COMMIT END IF

## Reordering Operations

■ What isolation levels are required for the transactions on the previous slide to work properly?

# MySQL Demo Script

SET SESSION TRANSACTION ISOLATION LEVEL SERIALIZABLE; START TRANSACTION; SELECT \* FROM account WHERE id = 101; UPDATE account SET balance = balance - 100 WHERE id = 101; COMMIT;

## Optimistic Approaches

- Assumes conflicts are rare
- No locks
- **E** Often uses **row versioning**
- Check for conflicts
	- **EXEC** After each read and write, or
	- At end of transaction
- **Evaluation** 
	- **Exagger Less overhead, but more performance** variation

# MySQL Concurrency Control

- **Hybrid Approach**
- **EXPRILES** place exclusive locks
- **Reads** use both versioning and shared locks
	- Read Committed and Repeatable Read: Versioning
	- Serializable: Shared locks

# MySQL Multi-Row Versioning

- MySQL takes a "snapshot" of rows to provide a consistent read for transactions running in Read Committed and Repeatable Read
- Read Committed: Snapshot taken for each read
- **Repeatable Read: Snapshot taken upon first** read
- **E** See MySQL Consistent Reads:
	- https://dev.mysql.com/doc/refman/8.0/en/innodbconsistent-read.html

#### Python and Transactions

- Connection object has commit() and rollback() methods
- Failure to use commit() means that no insert/update/delete results will be committed to database
- Can turn on autocommit to avoid using commit() and rollback()

### **Summary**

- **Transaction: user-defined collection of work**
- **EDBMSs support ACID properties**
- Knowledge of concurrency control and recovery important for managing databases
- **Transaction design issues are important**
- **Transaction processing is an important part of** workflow management